## 「臺灣總督府職員錄系統」操作說明 (Version 1.3)

## 目 錄

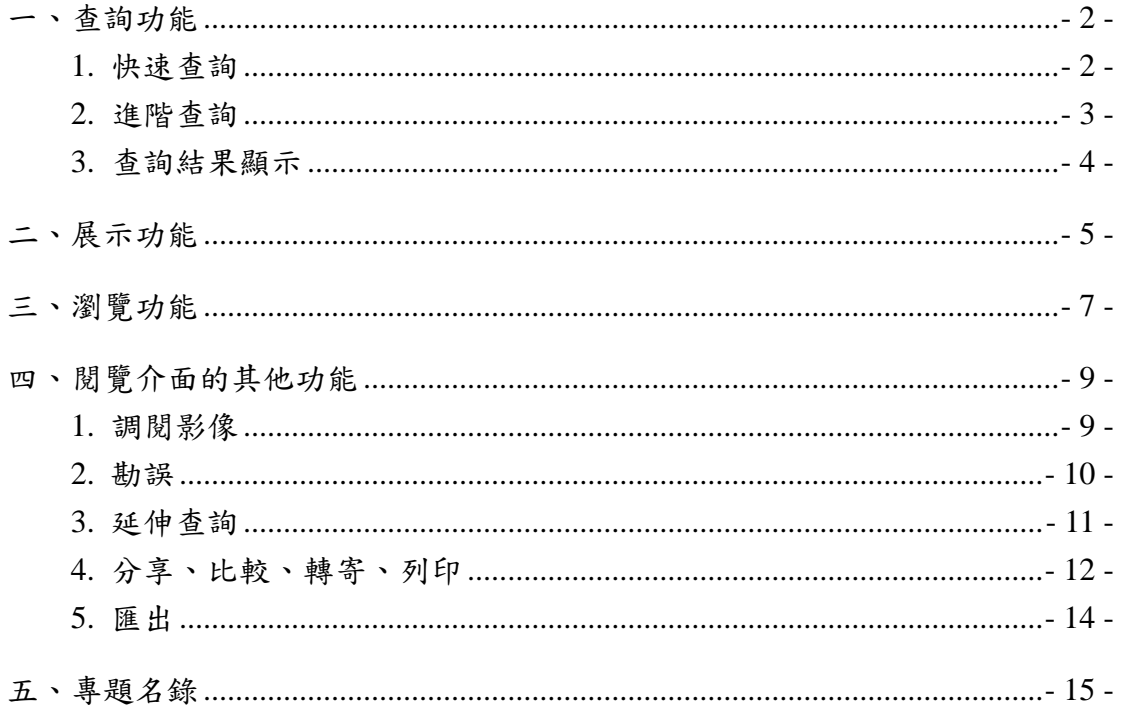

本操作說明將從「臺灣總督府職員錄系統」由查詢、展示、瀏覽等三大功能開 始,逐一提供操作指引,並介紹其他閱覽介面及使用者可操作之進階功能。

一、查詢功能

本系統提供「快速查詢」、「進階查詢」兩種查詢介面。

1. 快速查詢(圖 1)

使用者可透過資料之「人員姓名」、「單位名稱」、「日本紀年」、「本籍」等欄位 設定(A), 進行單項欄位檢索, 並提供熱門查詢詞(B)及建議查詢詞(C)等功能, 亦可自行勾選欲查詢的詮釋資料範圍(D)。

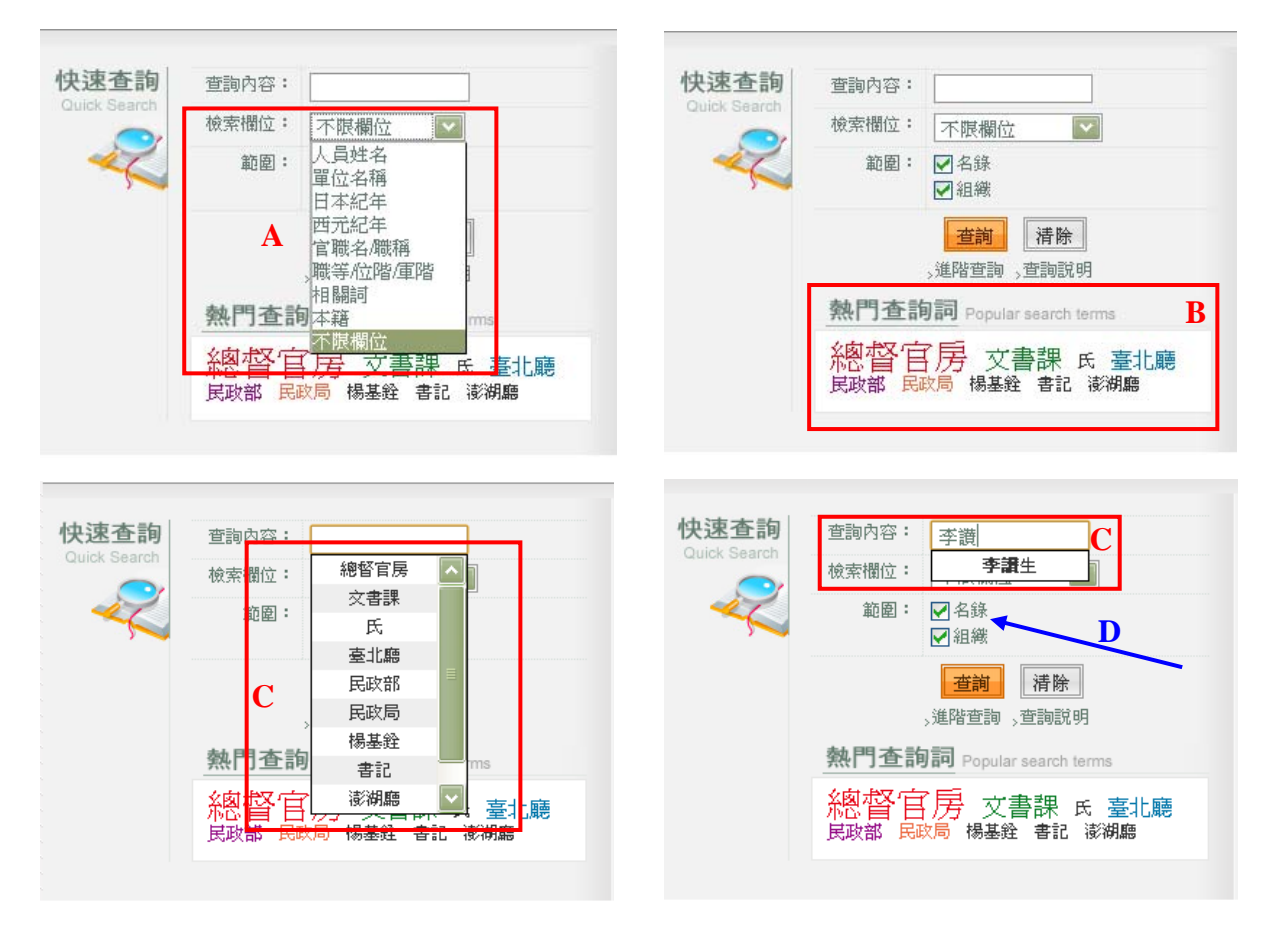

圖 1 快速查詢

⊙小技巧

- 1. 使用半形「?」符號,可替代 1 個未知字元。如鍵入「李?生」,可查詢到李讚生、李春生等資料; 鍵入「?木?郎」,可查詢到八木八郎、黑木七郎、青木一郎等資料。
- 2. 使用半形「\*」符號,可替代 0~n 個未知字元。如鍵入「臺灣總督府\*廳」,可查詢到內容中有「臺 灣總督府」和「廳」,且當中間隔其他文字的資料,如臺灣總督府臺北廳、臺灣總督府宜蘭廳等。
- 3. 使用半形「\$」符號,可限定檢索詞為不拆字的查詢結果。如鍵入「田健治郎\$」僅會出現欄位中 完全符合的結果,不會出現「林田健治郎」。

2. 進階查詢(圖 2)

主要功能列及快速查詢之查詢按鍵下方,皆安排有「進階查詢」。主要可設定多 項檢索欄位之檢索條件,配合「精確查詢」、「模糊查詢」、「同義查詢」等查詢模式, 與布林邏輯(And、Or、Not)的組合運用,進行跨欄位的邏輯組合查詢。使用者也 可自行增加檢索條件(A),並可調閱當次連線系統時,所使用之各項查詢策略記錄 (B),以利於再次查詢。

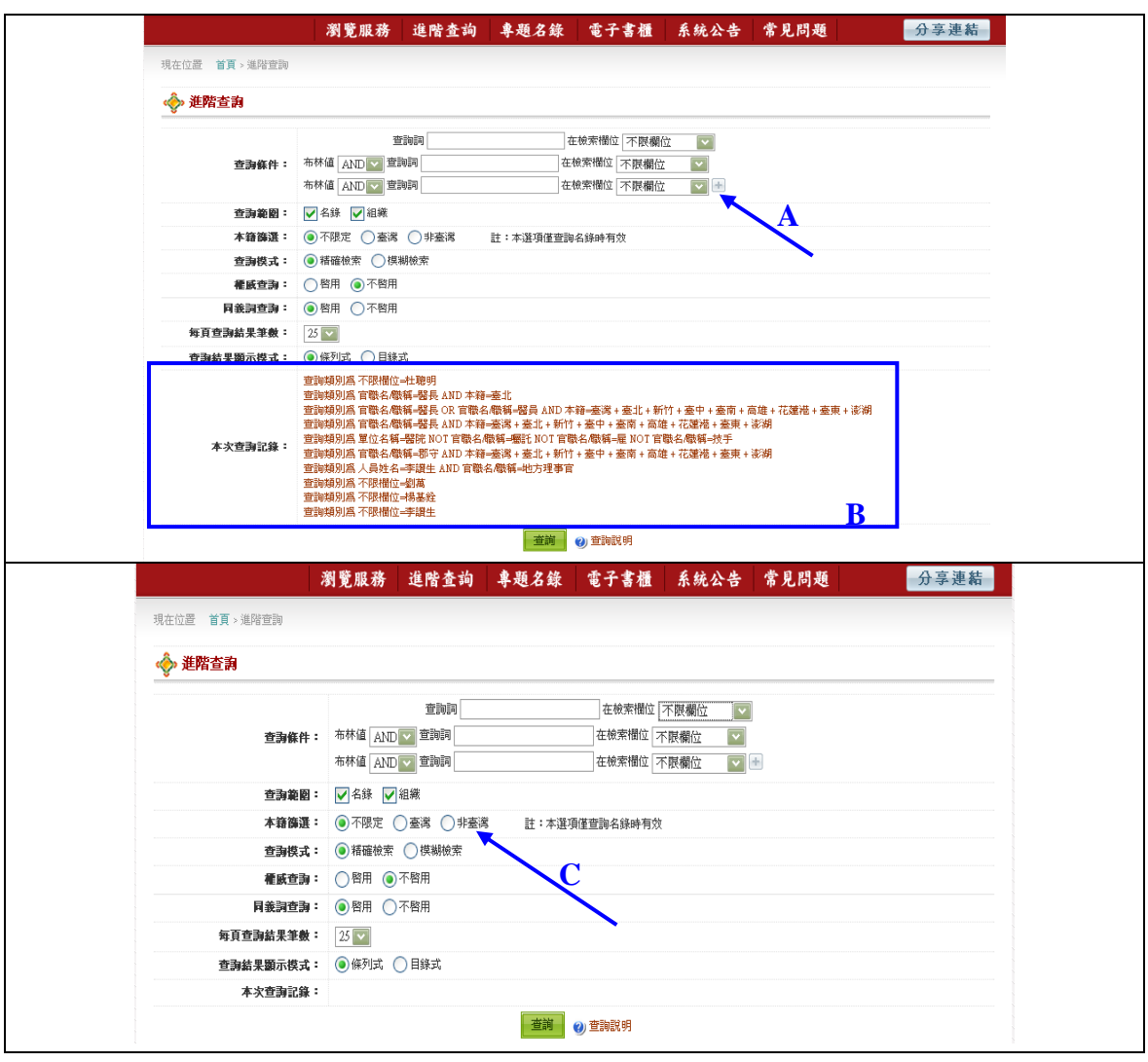

圖 2 進階查詢

本系統並特別針對職員錄中之臺籍官職員,規劃本籍篩選功能鍵(C),使用者除可 經由查詢條件逐項設定本籍為單一某地之外,亦可透過此功能由系統直接篩選出本 籍為臺灣各地者。

⊙小提醒:

3. . . . . . . . . .

- 1. 每位官職員在各年度中,若擔任多項職務,其本籍絕大多數僅登載一次。因此以限縮本籍地進行 檢索時,其名錄筆數不完全等同該人員出現於當年度的總筆數。
- 2. 因原檔案內容中並非每個年度皆有本籍資訊,故本系統中僅有 38 個年度具有本籍資訊。詳細年 代請參閱「常見問題」。

3. 查詢結果顯示(圖 3)

查詢結果的頁面顯示中,檢索結果筆數顯示於查詢框下方(A)。而因資料欄位 眾多,呈現方式以主要欄位之條列式為主,並另設有顯示全部欄位之目錄式檢視模 式提供選擇(B)。查詢結果的每頁顯示筆數亦可作彈性選擇,分成「20 筆」、「30 筆」、 「50 筆」或「100 筆」(C)。

針對查詢結果筆數過多的狀況,可由「縮小範圍查詢」進一步篩選所需資料(D)。 或由系統自動排序的「查詢後分類」,將查詢結果以系統內建的分類項目作進一步篩 選(E),數量多者僅先列出前 3 筆分類資料。使用者亦可透過自動開合功能(F) 進 一步瀏覽,每項後分類最多提供 50 筆資料。

| 您查詢的條件爲:<br>查詢類別為 不限欄位=李?生 |                         |                  |               |        | D<br>縮小範圍查詢<br>重新查詢                |     |     |          |    |                   |                   |
|----------------------------|-------------------------|------------------|---------------|--------|------------------------------------|-----|-----|----------|----|-------------------|-------------------|
|                            | 名録 (172)                | A                | R.            |        |                                    |     |     |          |    |                   |                   |
|                            | 檢視模式:                   |                  | ■條列式   ■ 目錄式▲ |        | 已選0筆 (上限300筆): 国匯出 昌列印 ⊠轉寄 中比較 其清空 |     |     |          |    |                   | ◆查詢後分類            |
|                            |                         | 共 172 筆, 每頁筆數 25 | ,目前在第 1 ■ 頁   | C      |                                    |     |     |          |    |                   | E<br>最多僅提供 50 筆   |
| П                          | 序號                      | 姓名               | 日本紀年          | 西元紀年   | 單位名額                               | 官職名 | 百恶  | 調閱<br>影像 | 勤誤 | 延伸<br>查詢          | ◎日本紀年             |
| П                          | $\overline{1}$          | 李春牛              | 明治三十一年        | 1898   | 臺灣總督府臺北縣                           | 參事  | 34  | B        | G  | $\mathbb{C}$      | ◎ 大正十三年 (7筆)      |
| г                          | $\overline{2}$          | 李福生              | 明治三十一年        | 1898   | 大穆降辨務署外新化南里第四區                     | 庄長  | 76  | B        | G  | $\alpha$          | ◎ 昭和七年 (7筆)       |
| П                          | $\overline{\mathbf{3}}$ | 李春生              | 明治三十二年        | 1899   | 臺灣總督府臺北縣                           | 參事  | 694 | B.       | G  | $\alpha$          | ◎ 昭和十五年(7筆)       |
| П                          | $\Delta$                | 李福生              | 明治三十二年        | 1899   | 大穆降辨務署外新化南里第四區                     | 庄長  | 716 | B        | G  | $\alpha$          | <b>OPEN/CLOSE</b> |
| П                          | 5                       | 李春牛              | 明治三十三年        | 1900   | 臺灣總督府臺北縣                           | 参事  | 774 | B        | G  | $\alpha$          | ◎ 官職名             |
| П                          | 6                       | 李福生              | 明治三十三年        | 1900   | 大目降辨務署外新化南里第四區                     | 街庄長 | 796 | B        | G  | $\alpha$          | ◎ 訓導 (42筆)        |
| П                          | 7                       | 李春牛              | 明治三十四年        | 1901   | 臺灣總督府臺北縣                           | 參事  | 821 | B        | G  | $\alpha$          | ◎ 雇(39筆)          |
| г                          | 8                       | 李春生              | 明治三十五年        | 1902   | 臺北廳滬尾租稅檢查所                         | 參事  | 115 | B        | G  | $\alpha$          | ◎ 地方理事官(18筆)      |
| г                          | 9                       | 李天牛              | 明治三十八年        | 1905   | 桃園廳龍潭防公學校                          | 訓導  | 642 | B        | G  | $\alpha$          | OPEN/CLOSE        |
| п                          | 10                      | 李崧生              | 明治三十八年        | 1905   | 彰化廳海豐崙區                            | 街庄長 | 649 | B        | G  | $\boxtimes$       | ◎ 單位名稱            |
| г                          | 11                      | 李天牛              | 明治三十九年        | 1906   | 桃園廳龍潭陈公學校                          | 訓導  | 144 | B.       | G  | $\alpha$          | ◎ 總督官房調查課 (15     |
| г                          | 12                      | 李天生              | 明治四十年         | 1907   | 桃園廳龍潭陈公學校                          | 訓導  | 192 | B        | G  | $\alpha$          | 筆)                |
| г                          | 13                      | 李證生              | 明治四十一年        | 1908   | 臺北廳枋橋公學校                           | 雇   | 198 | B.       | G  | $\alpha$          | ◎ 新竹州內務部勸業課       |
| Г                          | 14                      | 李天生              | 明治四十一年        | 1908   | 桃園廳龍潭陂公學校                          | 訓導  | 224 | B        | G  | $\alpha$          | (10筆)             |
| П                          | 15                      | 李潜生              | 明治四十二年五月      | 190905 | 臺北廳枋橋公學校                           | 雇   | 203 | B        | G  | $\alpha$          | ◎ 新竹州富士公學校        |
| ⊏                          | 16                      | 李天生              | 明治四十二年五月      | 190905 | 桃園廳中壢公學校                           | 訓導  | 228 | B        | G  | $\alpha$          | (9筆)              |
| П                          | 17                      | 李讃生              | 明治四十三年        | 1910   | 臺北廳和尚洲公學校                          | 敎諭  | 210 | B        | G  | $\boxtimes$       | OPEN/CLOSE        |
| г                          | 18                      | 李天生              | 明治四十三年        | 1910   | 桃園廳中壢公學校                           | 訓導  | 238 | B.       | G  | F<br>$\mathbb{C}$ | $\sqrt{3}$        |
| г                          | 19                      | 李水牛              | 明治四十三年        | 1910   | 阿猴廳萬丹公學校                           | 雇   | 352 | B        | G  | <b>R</b><br>ĸ     | ◎ 李福生 (27筆)       |
| г                          | $20 -$                  | 李讃生              | 明治四十四年        | 1911   | 臺北廳和尚洲公學校                          | 訓導  | 217 | B        | G  | $\alpha$          | ◎ 李讃生 (23筆)       |
| г                          | 21                      | 李天牛              | 明治四十四年        | 1911   | 桃園廳中壢公學校                           | 訓導  | 247 | B.       | G  | $\alpha$          | ◎ 李木生 (19筆)       |
| П                          | 22                      | 李水生              | 明治四十四年        | 1911   | 阿猴廳萬丹公學校                           | 雇   | 368 | B        | G  | $\alpha$          | OPEN/CLOSE        |
|                            | 23                      | 李潜生              | 明治四十五年        | 1912   | 臺北廳和尚洲公學校                          | 訓導  | 282 | B        | G  | $\alpha$          |                   |
|                            | 24                      | 李水生              | 明治四十五年        | 1912   | 阿睺廳萬丹公學校                           | 雇   | 428 | B        | G  | $\alpha$          | ◎ 西元紀年            |
| ш                          | 25                      | 李證生              | 大正二年          | 1913   | 臺北廳和尚洲公學校                          | 訓導  | 176 | B        | G  | $\alpha$          | ◎ 1898 (2筆)       |

圖 3 查詢結果頁面

展示功能主要以電子書形式展示各年度職員錄(如圖 4)。可點選首頁電子書封 面直接進入該年度(A),亦可由主要功能列及展示功能按鍵進入電子書櫃(B),游 標指向書冊兩側箭頭可滑動書冊(C)。首頁顯示全套電子書按年代順序、循環滑動 的方式呈現。電子書櫃介面中,則以年代紀元加以區分,以利使用者能以紀元限縮, 更快速的依其需求點選各年度(D),該紀元中發行之職員錄亦採循環滑動的方式呈 現(E)。

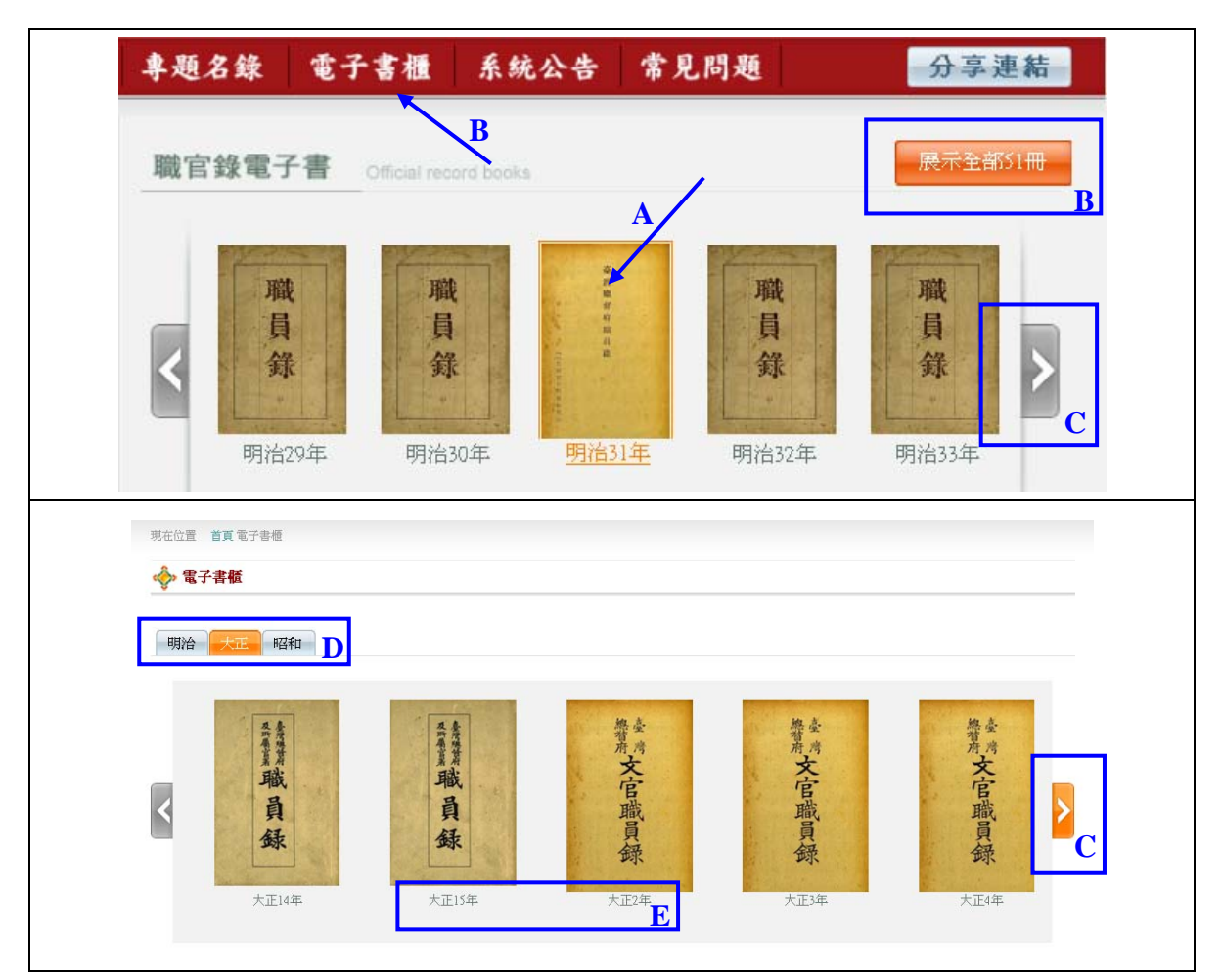

圖 4 電子書櫃展示功能

⊙小提醒:目前,本系統收錄 49 個年度、共計 51 本職員錄的電子書。其中明治 42 年(1909)10 月 及大正 9 年(1920)9 月,因配合地方行政區劃改制之故,此二年度均發行兩本職員錄, 本系統亦將此二年度分拆為兩部分,以利使用者查詢。

點選書冊將另開頁面,進入書冊內頁(如圖 5)。使用者點選書頁任一側邊(A)、由 上方選取列輸入頁碼,或點選前後箭頭(B),皆可翻閱頁面。畫面上方之左右兩側, 設計有看圖模式(C)及圖片縮放的功能(D)。使用者並可透過下方查詢列,進行 當年度名錄的查詢及瀏覽(D),使文字及影像可即時互相切換。

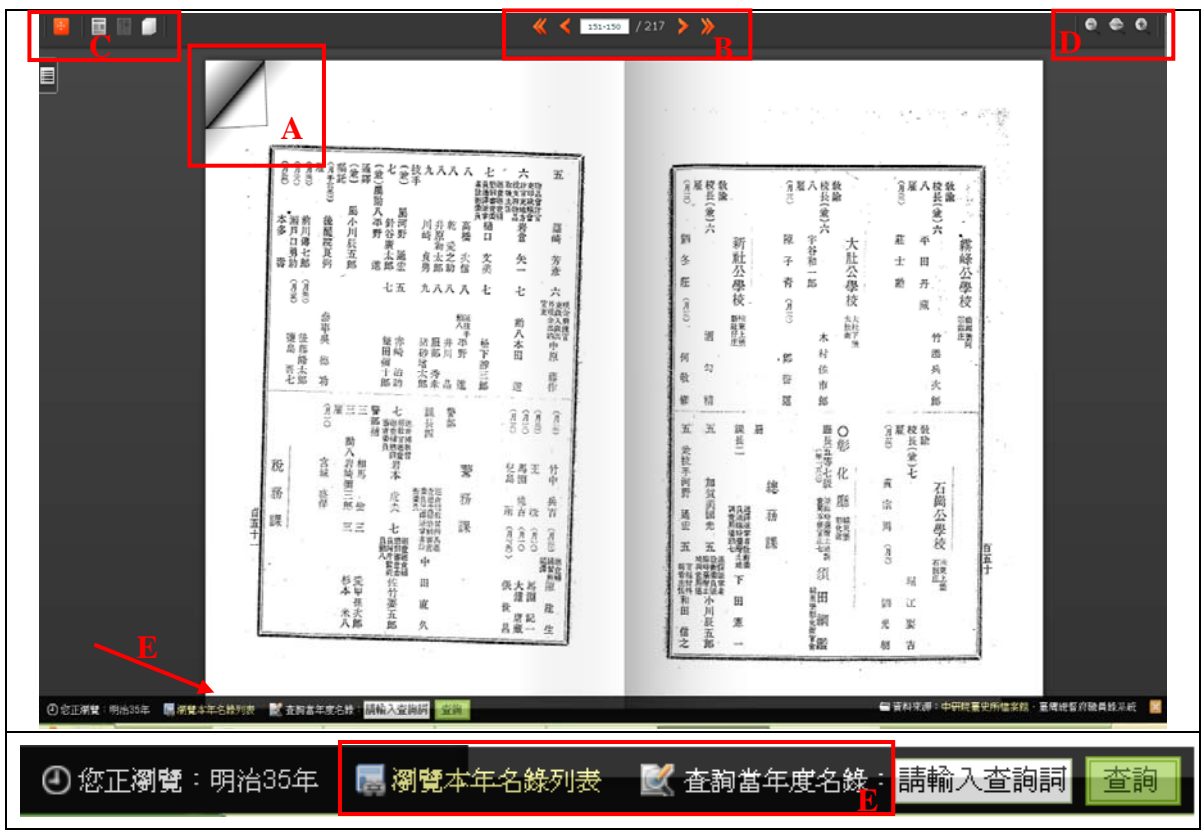

圖 5 電子書內頁示意圖 

⊙小提醒

- 1. 因各年度紙本掃瞄品質不一,電子書功能不提供列印服務。
- 2. 各年度書冊頁碼以官制為起始,列於官制之前的封面、凡例、目錄等頁面皆各自編號,為使系統 便於閱覽,正文前之各類資訊,皆以「F+流水號」標記。

本系統提供兩種瀏覽方式,不只可由首頁之「組織瀏覽」點選各單位組織並瀏 覽名錄,亦可由主要功能列之「瀏覽服務」進入各年度名錄資料。而透過年代軸的 變色機制,更可清楚呈現單一單位的存續年代。

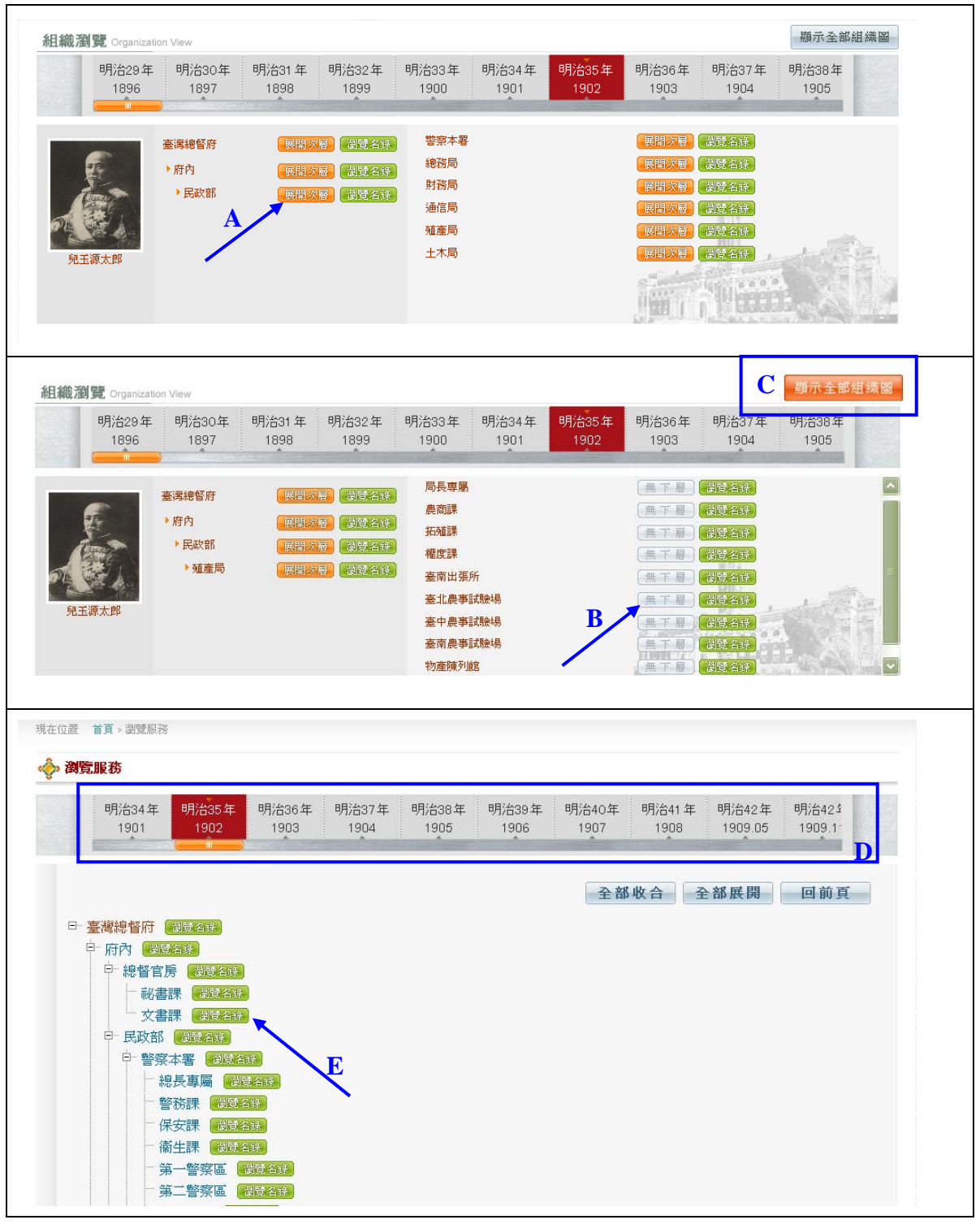

圖 6 單位組織瀏覽功能

如上圖 6 所示,使用者可由首頁「組織瀏覽」區塊中,點選「展開次層」逐一 展開單位下層(A),無下層顯示為該單位最底層(B)。或者,點選「顯示全部組織 圖」進入瀏覽服務頁面,展開該年度完整組織樹狀圖(C)。使用者可利用上方年代 軸(D)快速選取其他年度,亦可點選各單位瀏覽名錄(E)。

而由「瀏覽服務」進入組織瀏覽(如圖 7),頁面左側即為組織樹狀圖(A),可 依層次逐一瀏覽,右側區塊即為對應單位之人員名錄(B)。

| 現在位置 首頁 > 瀏覽服務                   |               | 瀏覽服務                                  |          | 進階查詢           | 專題名錄                            | 電子書櫃          |          | 系統公告                                   | 常見問題             |                  |               | 分享連結             |                              |
|----------------------------------|---------------|---------------------------------------|----------|----------------|---------------------------------|---------------|----------|----------------------------------------|------------------|------------------|---------------|------------------|------------------------------|
| 瀏覽服務                             |               |                                       |          |                |                                 |               |          |                                        |                  |                  |               |                  |                              |
|                                  |               |                                       |          |                |                                 |               |          |                                        |                  |                  |               |                  |                              |
| 明治35年<br>1902                    | 明治36年<br>1903 |                                       |          | 明治37年<br>1904  | 明治38年<br>明治39年<br>1905<br>1906  | 明治40年<br>1907 |          | 明治41年<br>1908                          | 明治42年<br>1909.05 | 明治42年<br>1909.11 | 明治43:         | 1910             |                              |
|                                  |               |                                       |          |                |                                 |               |          |                                        |                  |                  |               |                  |                              |
| 臺灣總督府• 所屬>法                      |               |                                       | 名錄 (113) |                |                                 |               |          |                                        |                  |                  | 明治三十六年・法院     |                  |                              |
| 院 >                              |               |                                       |          | 檢視模式: 修列式 目錄式  |                                 |               |          | 已還0筆 (上眼300筆): ■ 匯出 黒列印 ⊠ 轉寄 ❶ 比較 其 清空 |                  |                  |               |                  |                              |
| • 覆審法院                           |               |                                       |          |                | 共 113 筆, 每頁筆數 25 2 , 目前在第 1 2 頁 |               |          |                                        |                  |                  |               |                  |                              |
| ・臺北地方法院                          |               |                                       |          |                |                                 |               |          |                                        |                  |                  | 調閱            |                  | 延伸                           |
| • 臺中地方法院                         |               | □                                     | 序號       | 姓名             | 日本紀年                            | 西元紀年          |          | 單位名稱                                   | 官職名              | 頁碼               | 影像            | 勘誤               | 查詢                           |
| ・臺南地方法院                          |               | ш<br>$\overline{1}$                   |          | 鈴木宗言           | 明治三十六年                          | 1903          | 法院       | 覆審法院                                   | 判官               | 27               | B.            | G                | $\mathbb{Z}$                 |
| A                                |               | П<br>$\overline{2}$                   |          | 寺島小五郎          | 明治三十六年                          | 1903          | 法院       | 覆審法院                                   | 判官               | 27               | B.            | G                | $\mathbb{Z}$                 |
| 組織圖全貌                            |               | $\Box$<br>$\cdot$                     |          | 櫻庭棠陰           | 明治三十六年                          | 1903          | 法院       | 覆審法院                                   | 判官               | $27\,$           | 喝             | G                | $\mathbb{Z}$                 |
|                                  |               | $\Box$ 4                              |          | 安井勝次           | 明治三十六年                          | 1903          | 法院       | 覆審法院                                   | 判官               | 27               | B             | ఆ                | $\mathbb{Z}$                 |
|                                  |               | L.<br>-5                              |          | 渡邊啓太           | 明治三十六年                          | 1903          | 法院       | 覆審法院                                   | 判官               | 27               | B.            | G                | $\mathbb{Z}$                 |
|                                  |               | -6<br>H                               |          | 高田富藏           | 明治三十六年                          | 1903          | 法院       | 覆審法院                                   | 判官               | 27               | B.            | G                | $\mathbb{Z}$                 |
|                                  |               | П<br>$\mathcal{I}$                    |          | 藤井乾助           | 明治三十六年                          | 1903          | 法院       | 覆審法院                                   | 判官               | 28               | B             | G                | $\mathbb{Z}$                 |
|                                  |               | $\mathbb{R}^n$<br>$\boldsymbol{8}$    |          | 土屋達太郎          | 明治三十六年                          | 1903          | 法院       | 覆審法院                                   | 判官               | 28               | B             | G                | $\mathbb{Z}$                 |
|                                  |               | $\Box$<br>$\overline{9}$<br>$\Box$ 10 |          | 松岡十次郎<br>鉅鹿赫太郎 | 明治三十六年<br>明治三十六年                | 1903<br>1903  | 法院<br>法院 | 覆審法院<br>覆審法院                           | 判官<br>通譯         | $^{28}$<br>28    | B.<br>E.      | G<br>G           | $\mathbb{C}$<br>$\mathbb{Z}$ |
|                                  |               |                                       |          |                |                                 |               |          |                                        |                  |                  |               |                  |                              |
|                                  |               |                                       |          |                |                                 |               |          |                                        |                  |                  |               |                  |                              |
|                                  |               |                                       |          | D              |                                 |               |          |                                        |                  |                  |               |                  |                              |
| 明治35年                            | 明治36年         |                                       |          |                |                                 |               |          | 明治4间<br>8月 음식으로                        |                  | 明治42年            | 明治43年         |                  |                              |
| 現在位置 首頁 > 瀏覽服務<br>◆ 瀏覽服務<br>1902 | 1903          |                                       |          |                |                                 |               |          |                                        |                  | 1909.11          | 1910          |                  |                              |
|                                  |               |                                       |          |                |                                 |               |          |                                        |                  |                  |               |                  |                              |
|                                  |               |                                       |          |                |                                 |               |          |                                        |                  |                  |               |                  |                              |
| 臺灣總督府, 所屬 > 法                    |               |                                       | 名錄 (23)  |                |                                 |               |          |                                        | 明治三十六年・法院 臺中地方法院 |                  |               |                  |                              |
| 院 > 臺中地方法院 >                     |               |                                       |          |                |                                 |               |          |                                        |                  |                  |               |                  |                              |
| • 檢察局                            |               |                                       |          | 檢視模式: 條列式 目錄式  | 共23筆,每頁筆數 25 v 引前在第 1 v 頁       |               |          | 已還0筆 (上限300筆):■ 匯出 昌列印 ⊠ 轉寄 □ 比較 其 清空  |                  |                  |               |                  |                              |
|                                  |               | ш                                     | 序號       | 姓名             | 日本纪年                            | 西元紀年          |          | 單位名稱                                   | 官職名              | 頁碼               | 調閱            | 勘誤               | 延伸                           |
| 組織圖全貌                            |               |                                       |          |                |                                 |               |          |                                        |                  |                  | 影像            |                  | 查詢                           |
|                                  |               | $\Box$<br>$\mathbf{1}$                |          | 大津釚次郎          | 明治三十六年                          | 1903          |          | 法院 壹中地方法院                              | 判官               | 32               | B.            | G                | $\mathcal{A}$                |
|                                  |               | $\Box$ 2                              |          | 原誠一            | 明治三十六年                          | 1903<br>1903  |          | 法院 臺中地方法院<br>法院 臺中地方法院                 | 判官               | 32<br>32         | B)            | $\sim$           | $\sim$                       |
|                                  |               | $\Box$ 3                              |          | 高田鈒一郎          | 明治三十六年                          |               |          |                                        | 判官               |                  | $\Rightarrow$ | G                | $\mathbb{Z}$                 |
|                                  |               | $\Box$ 4                              |          | 伊東愛敬<br>岡本忠平   | 明治三十六年<br>明治三十六年                | 1903<br>1903  |          | 法院 臺中地方法院<br>法院 臺中地方法院                 | 判官<br>通譯         | 32               | $\Rightarrow$ | પ્⊟              | $\alpha$                     |
|                                  |               | $\Box$ 5                              |          | 津田重太郎          | 明治三十六年                          | 1903          |          | 法院 臺中地方法院                              | 書記               | 32<br>32         | B.            | G                | $\mathbb{Z}$                 |
|                                  |               | $\Box$ 6<br>$\Box$ 7                  |          | 淺野晋            | 明治三十六年                          | 1903          |          | 法院 臺中地方法院                              | 書記               | 32               | E.            | $\bigoplus$      | $\mathbb{Z}$                 |
|                                  |               | $\Box$ 8                              |          | 鈴木祐一           | 明治三十六年                          | 1903          |          | 法院 臺中地方法院                              | 書記               | 32               | B<br>喝        | પ∃               | $\mathbb{Z}$<br>$\alpha$     |
|                                  |               | $\Box$ 9                              |          | 若井銀三           | 明治三十六年                          | 1903          |          | 法院 臺中地方法院                              | 書記               | 32               | B             | G<br>$\triangle$ | $\mathbb{Z}$                 |

圖 7 年代軸瀏覽功能

透過各單位名稱橫向比對各年度職員錄,上方年代軸的明暗變色,便呈現出各 單位存續的年代區間(C)。以上圖 7 顯示之「臺中地方法院」而言,明治 37 年(1904) 至明治42年(1909)11月之間,因該單位曾短暫併入臺北地方法院之下,該年代區 間便以隱藏按鍵且無法點選的方式顯現(D)。

○小提醒:本系統在各年度的第二層單位選單中,區分為「府內」、「所屬」、「地方」,此三者並非當時 官方對各單位的分類法。此乃本系統為處理各年度組織繁複所產生不易人為辨識的問題, 依據各年度各單位的屬性,並參考各年度之目錄標記所做的資料整編區分方式。

四、閱覽介面的其他功能

本系統中,使用者可針對任一單筆詮釋資料執行部分資料處理功能。

1. 調閱影像(圖 8)

在查詢結果頁面中,點選「調閱影像」可調閱當筆詮釋資料之所在頁面(A)。 透過書頁上方的選擇按鈕,可瀏覽前後頁面(B)。右側縮圖上方的灰色橫軸(C)按 住後可拖動,縮圖下方黑色方框並有縮放影像、重新載入此頁之選項(D)。

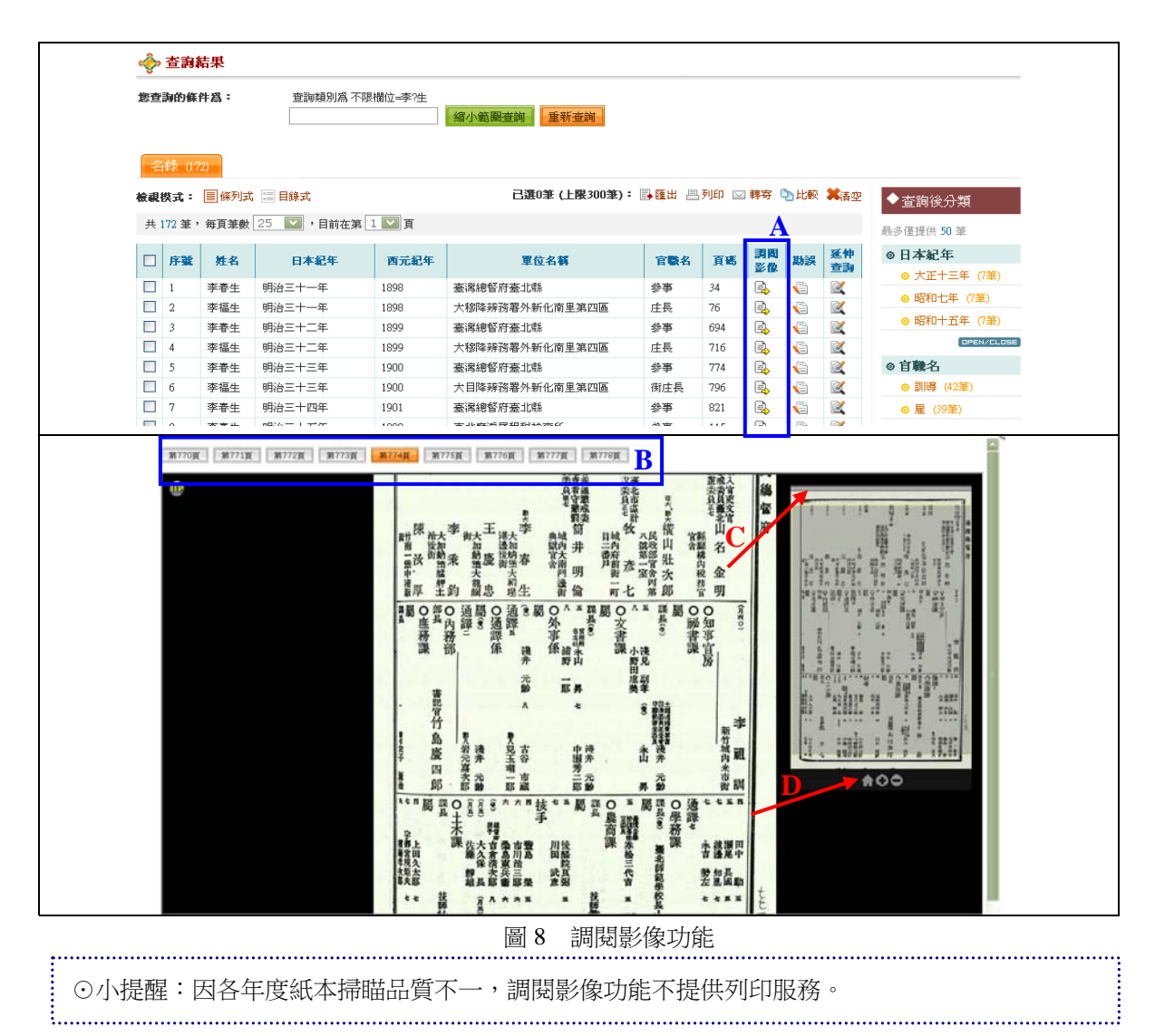

2. 勘誤(圖 9)

為使資料內容更臻完善,使用者可透過「勘誤」功能(A),對單筆紀錄提供可 能的正確資訊與聯絡資訊,編輯團隊將以此做進一步校核與修訂。勘誤頁面中,除 提供聯絡資訊、勘誤內容欄位外(B),並附有目錄式檢視模式之名錄資料(C)加以 對照。使用者將修正內容寄出後,可利用上方連結按鈕回到查詢結果(D)。

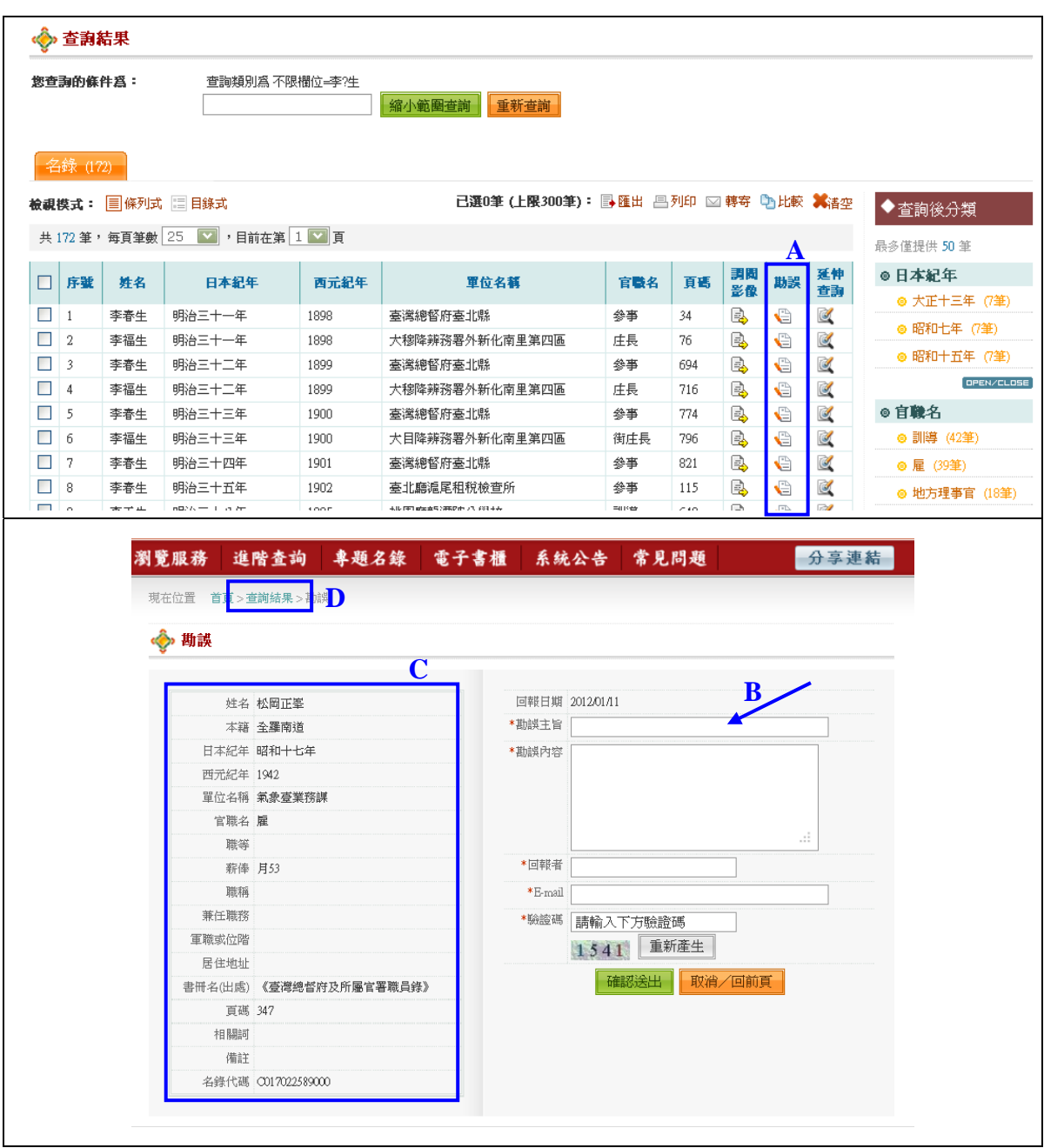

圖 9 勘誤功能

## 3. 延伸查詢(圖 10)

選取單筆名錄之「延伸查詢」圖示後(A),使用者可逕行選擇其他收錄內容相 近之特定系統、資料庫,以本系統提供之查詢關鍵詞,進行再查詢(B)。而根據人 員姓名與單位名稱不同,本系統並規劃不同的共享資源列表。例如,若查詢專賣局 相關人員名錄,其延伸查詢將增加顯示臺灣文獻館所建置之「臺灣總督府專賣局檔 案」及「臺灣鹽業檔案」之查詢系統(C)。

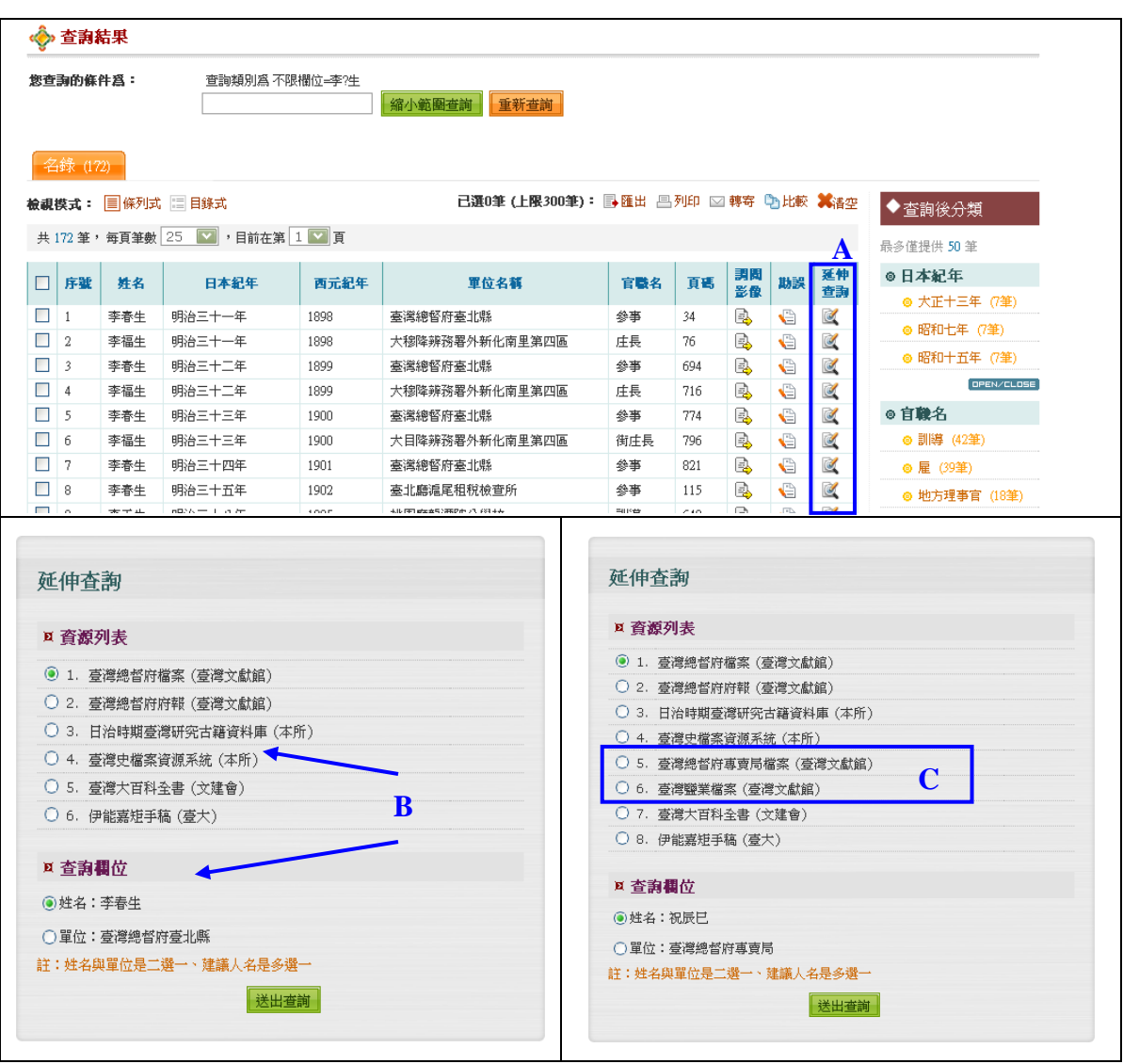

圖 10 延伸查詢功能

4. 分享、比較、轉寄、列印(圖 11)

為強化查詢結果的分享與再連結,本系統中,所有瀏覽與查詢結果頁面均可提 供連結用網址。使用者可點選主要功能列的「分享連結」功能(A),複製內建之連 結網址後,即可將當前的瀏覽頁面分享給其他使用者。亦可經由本系統所設計之處 理功能,勾選使用者不同的查詢結果之後,進行交互比較、轉寄、列印或匯出統計 表等(B)。

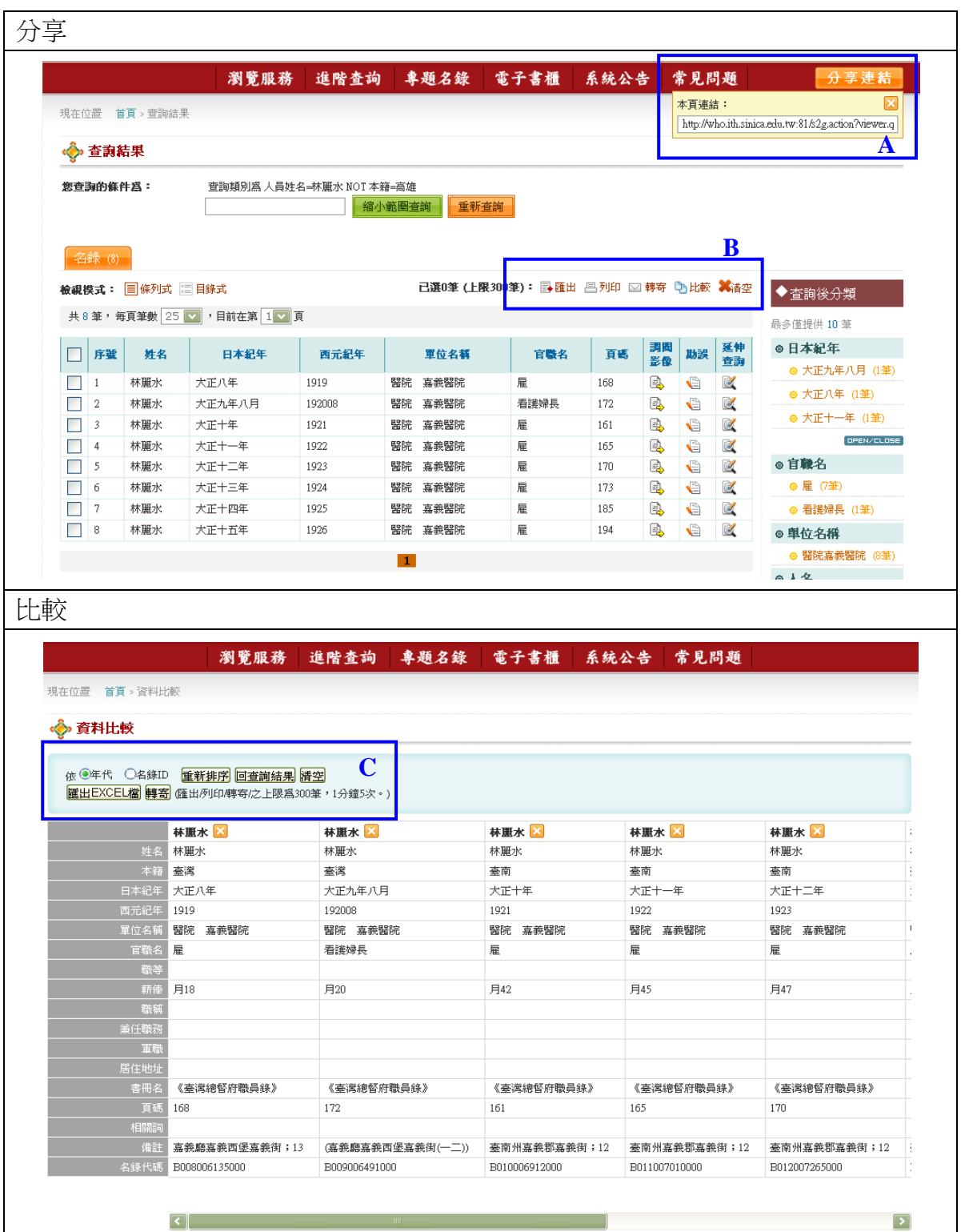

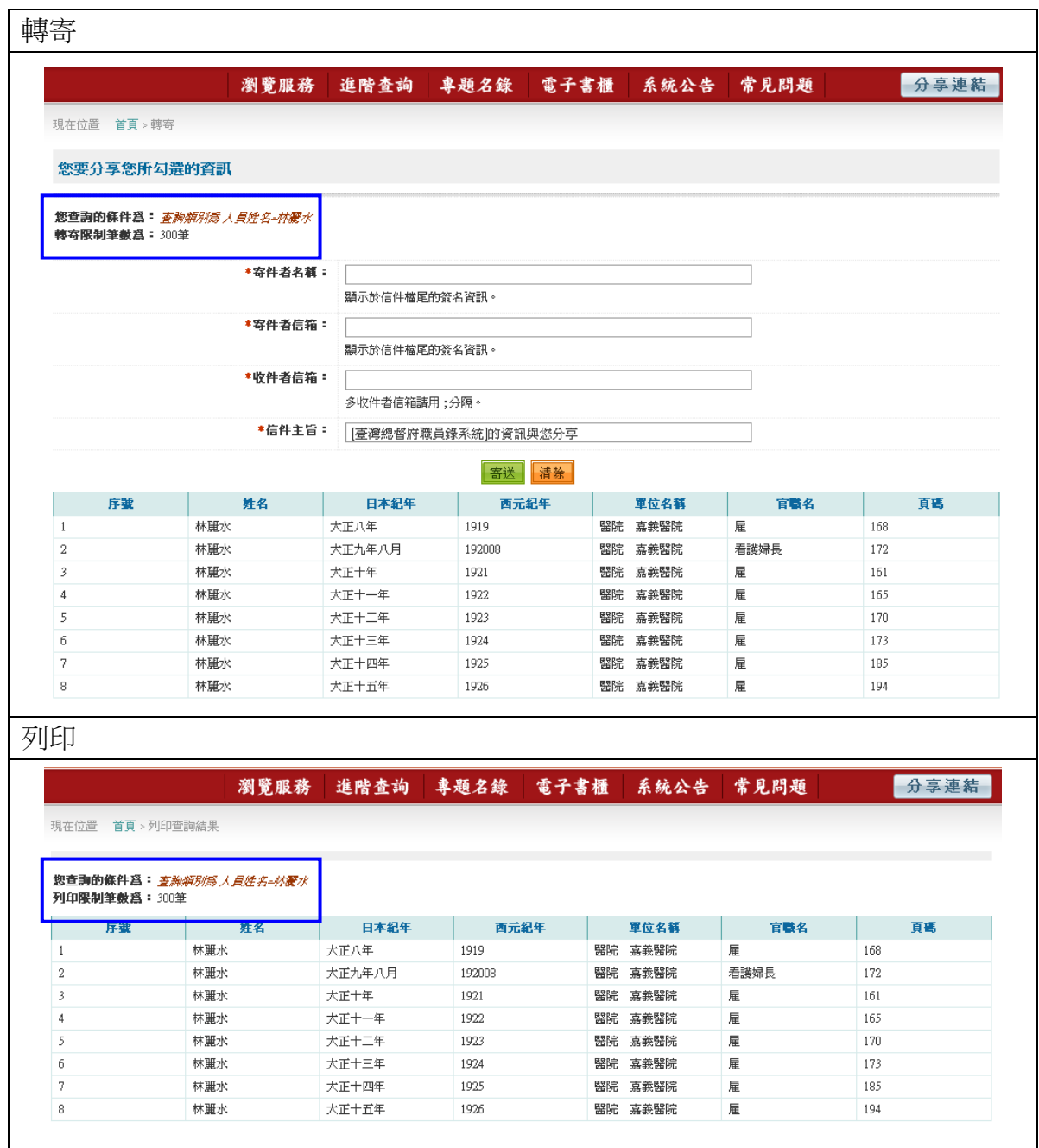

圖 11 分享、比較、轉寄、列印功能

**勾選所需名錄資料之後,使用者可利用比較功能,快速聚合各個不同查詢結果的名** 錄資料。在資料比較頁面中,可依年代或名錄 ID 做重新排序之外,並可將比較之結 果進行轉寄及匯出(C)。轉寄功能則直接將查詢結果,以信件內文的方式轉寄給其 他人,亦可將查詢結果直接列印輸出。

⊙小提醒

.<br>: 1. 名錄 ID 為系統內各單筆詮釋資料,依據其於各年度中的出現順序,所給予之流水編號。若所勾 選的名錄資料皆為同年度者,可選擇此排序方式,較能得到與紙本檔案相似的編排順序。

2. 「資料比較」頁面中,不提供列印服務。且因本系統收錄資料量較多,為確保系統運作正常,於 列印、轉寄、匯出功能上,皆設有筆數與時間上的限制。

5. 匯出(圖 12)

本系統中,於查詢結果及比較結果之顯示頁面中,皆設有匯出功能,匯出檔案 為 Excel 工作表。在查詢結果頁面中,直接將所勾選者選取匯出,於條列式顯示模式 下,可下載包含人員姓名、紀年、單位名稱、官職名等部分欄位內容之簡易直式列 表(A),另於目錄式顯示模式下,則可下載完整欄位內容之直式列表(B)。而於資 料比較頁面中,所下載者為完整欄位內容之橫式列表(C)。

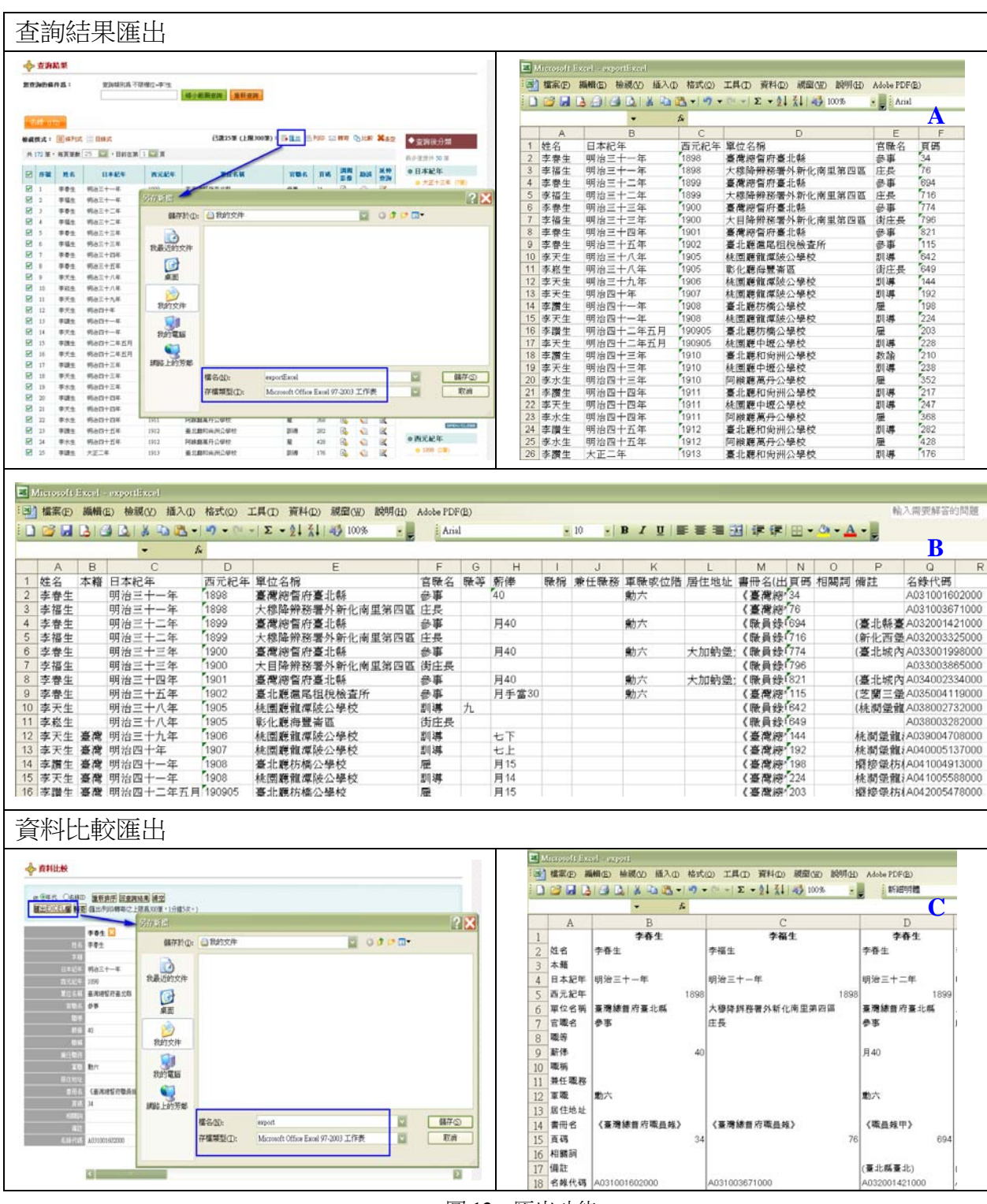

圖 12 匯出功能

專題名錄的建置,打破只能使用瀏覽與查詢功能作展示的限制,由編輯團隊選 擇主題,進行相關名錄資料的彙整,使用者可透過主要功能列進入閱覽(A)。各則 名錄皆提供簡介、查詢關鍵字及圖片說明(B),以利使用者再查詢,亦提供各項處 理功能以供使用者利用(C)。

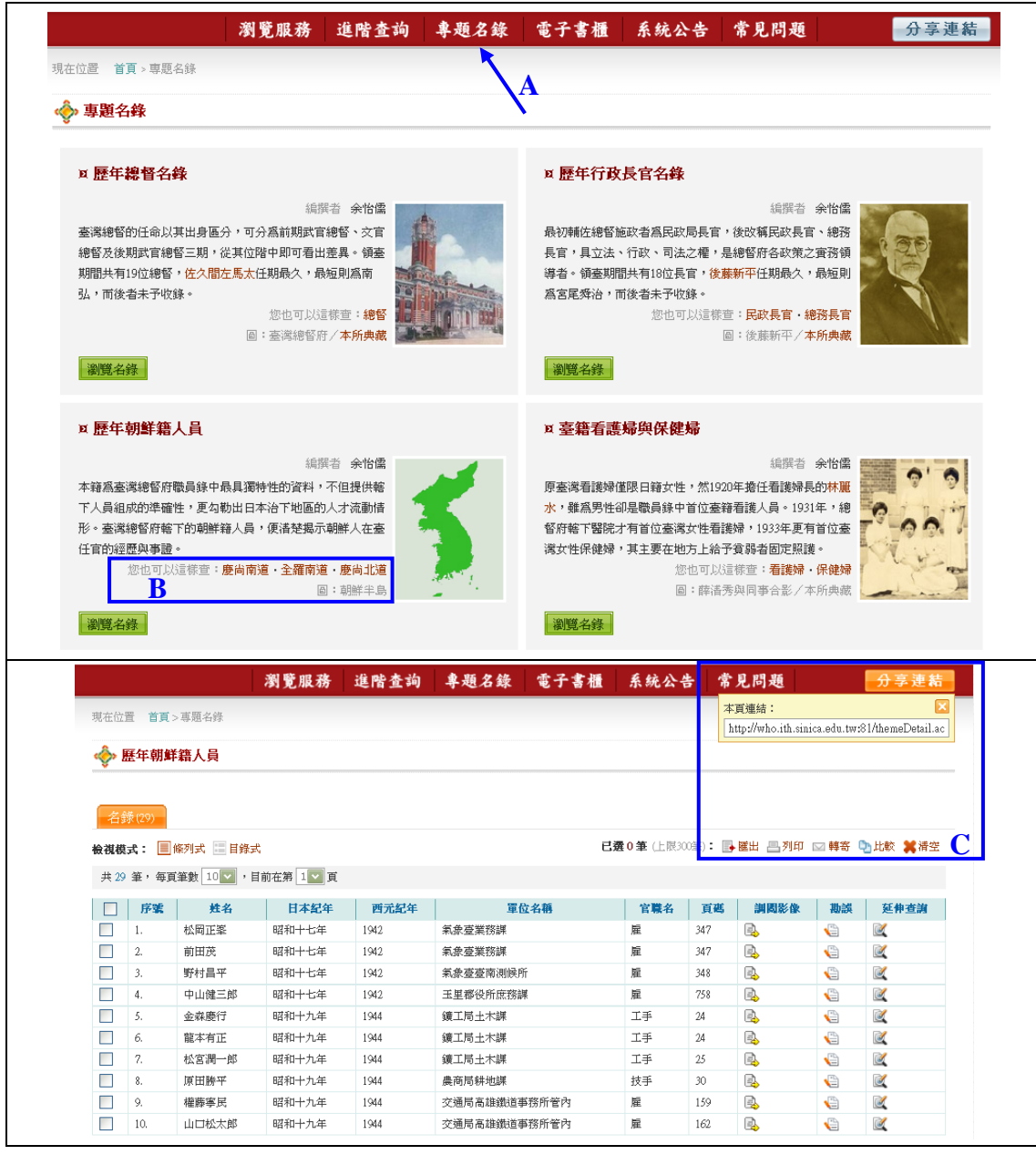

圖 13 專題名錄示意圖